# **Počítačová grafika III – Path tracing**

Jaroslav Křivánek, MFF UK

[Jaroslav.Krivanek@mff.cuni.cz](mailto:Jaroslav.Krivanek@mff.cuni.cz)

## **Zobrazovací rovnice – Rendering equation**

$$
L(\mathbf{x}, \omega_0) = L_e(\mathbf{x}, \omega_0)
$$
  
+ 
$$
\int_{H(\mathbf{x})} L(r(\mathbf{x}, \omega_1), -\omega_1) \cdot f_r(\mathbf{x}, \omega_1 \rightarrow \omega_0) \cdot \cos \theta_1 d\omega_1
$$

- Popis ustáleného stavu = **energetické rovnováhy** ve scéně.
- **Rendering** = výpočet  $L(\mathbf{x}, \omega_0)$  pro místa viditelná přes pixely.

#### **Rekurzivní interpretace**

Úhlová formulace ZR

$$
L(\mathbf{x}, \omega_0) = L_e(\mathbf{x}, \omega_0) + \int_{H(\mathbf{x})} L(r(\mathbf{x}, \omega'), -\omega') \cdot f_r(\mathbf{x}, \omega' \to \omega_0) \cdot \cos \theta' d\omega'
$$

- **Pro výpočet**  $L(\mathbf{x}, \omega_0)$  **potřebuji spočítat**  $L(r(\mathbf{x}, \omega), -\omega')$ pro všechny směry w ' okolo bodu **x**.
- **Pro výpočet každého**  $L(r(x, \omega), -\omega)$  **potřebuji spočítat** L( r( r(**x**, ω'), –ω''), –ω') pro všechny směry ω'' okolo bodu  $r(\mathbf{x}, \omega')$
- $Atd... \Rightarrow$  rekurze

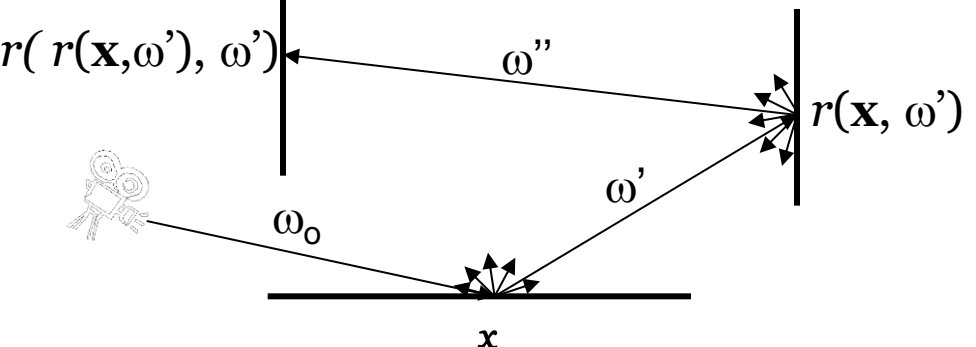

# **Sledování cest (Path tracing, Kajiya86)**

#### Pouze jeden sekundární paprsek

- 1. Náhodný výběr interakce (ideální lom, difúzní odraz, …)
- 2. Importance sampling podle vybrané interakce
- Výhoda: žádná exploze počtu paprsků kvůli rekurzi
- Přímé osvětlení
	- Doufej, že náhodně vygenerovaný paprsek trefí zdroj, anebo
	- Vyber náhodně jeden vzorek na jednom zdroji světla
	- **□** Nejlépe: kombinuj předchozí přístupy pomocí MIS
- Trasuj stovky cest přes každý pixel a zprůměruj výsledek

PG III (NPGR010) - J. Křivánek 2014

#### **Path tracing, rekurzivní formulace**

#### **getLi (x, ω):**

 $y = \text{traceRay}(\mathbf{x}, \omega)$ 

return

Le( $y, -\omega$ ) + // emitted radiance Lr  $(y, -\omega)$  // reflected radiance

#### **Lr(x, ω):**

ω′ = genUniformHemisphereRandomDir( **n**(**x**) ) **return**  $2\pi * b \text{rdf}(x, \omega, \omega') * d \text{ot}(\mathbf{n}(\mathbf{x}), \omega') * r \text{ayRadianceEst}(x, \omega')$ 

#### **Sledování cest od kamery**

```
renderImage() 
{
   for all pixels
  {
     Color pixelCol = (0, 0, 0);
     for k = 1 to N
     {
       wk := náhodný směr skrz k-tý pixel
       pixelCol += getLi(camPos,wk)
     }
     return Lo / N
  }
}
```
#### **Path Tracing – Implicitní osvětlení**

```
getLi(x, w)
{
   Color thrput = (1, 1, 1)Color accum = (0,0,0)
   while(1)
   {
         hit = NearestIntersect(x, w)
         if no intersection
                  return accum + thrput * bgRadiance(x, w)
         if isOnLightSource(hit)
                  accum += thrput * Le(hit.pos, -w)
         ρ = reflectance(hit.pos, -w)
         if \text{rand}() \leq \rho \text{ //} russian roulette – survive (reflect)
                  wi := SampleDir(hit)
                  thrput *= fr(hit.pos, wi, -w) * dot(hit.n, wi) / (ρ*pdf(wi))
                  x := hit.pos
                  w := wi
         else // absorb
              break;
   }
   return accum;
```
#### **Ukončení rekurze – Ruská ruleta**

- Pokračuj v rekurzi s pravděpodobností *q*
- Uprav váhu faktorem 1 / *q*

$$
Z = \begin{cases} Y/q & \text{pokud } \xi < q \\ 0 & \text{jinak} \end{cases}
$$

$$
E[Z] = \frac{E[Y]}{q} \cdot q + 0 \cdot \frac{1}{q-1} = E[Y]
$$
  
PG III (NPGR010) - J. Křivánek 2014

#### **Výběr náhodného směru – Importance getLi(x, w) Sampling**

```
{
   Color thrput = (1, 1, 1)Color accum = (0,0,0)
   while(1)
   {
          hit = NearestIntersect(x, w)
          if no intersection
                    return accum + thrput * bgRadiance(x, w)
          if isOnLightSource(hit)
                    accum += thrput * Le(hit.pos, -w)
          ρ = reflectance(hit.pos, -w)
          if rand() < ρ // russian roulette – survive (reflect)
                    wi := SampleDir(hit)
                    thrput * = \text{fr}(\text{hit.pos}, \text{wi}, -\text{w}) \cdot (\text{bit.n}, \text{wi}) / (\text{p} \cdot (\text{pdf}(\text{wi}))x := hit.pos
                    w := wi
          else // absorb
               break;
    }
   return accum;
```
# **Výběr náhodného směru – Importance Sampling**

Obyčejně vzorkujeme s hustotou "co nejpodobnější" součinu

 $f_r(\omega_{\rm i},\,\omega_{\rm o})\cos\theta_{\rm i}$ 

Ideálně bychom chtěli vzorkovat podle

 $L_i(\omega_i) f_r(\omega_i, \omega_o) \cos \theta_i$ 

ale to neumíme, protože neznáme *L*<sup>i</sup>

 $\blacksquare$  Co když bude hustota přesně úměrná $f_r(\omega_i, \omega_o)$  cos  $\theta_i$  ?

#### **"Ideální" BRDF Importance Sampling**

$$
p(\omega_{\rm i}) \propto f_{\rm r}(\omega_{\rm i} \to \omega_{\rm o}) \cdot \cos \theta_{\rm i}
$$

Normalizace (integrál pdf musí být = 1)

$$
p(\omega_{i}) = \frac{f_{r}(\omega_{i} \rightarrow \omega_{o}) \cdot \cos \theta_{i}}{\sqrt{\int_{H(\mathbf{x})} f_{r}(\omega_{i} \rightarrow \omega_{o}) \cdot \cos \theta_{i} d\omega_{i}}}
$$
\n
$$
\text{odrazivost } \rho
$$
\n
$$
P \text{GH (NPGR010) - J. Křivánek 2014}
$$

#### **"Ideální" BRDF IS v Path Traceru**

Obecná hustota (pdf)

**...**

**...**

**thrput \*= fr(.) \* dot(.) / ( ρ \* p(wi) )**

■ "Ideální" BRDF importance sampling

$$
p(\omega_{i}) = f_{r}(\omega_{i} \rightarrow \omega_{o}) \cdot \cos \theta_{i} / \rho
$$
\n
$$
= 1
$$
\n
$$
P \text{GH (NPGR010)-J. Kivánek 2014}
$$

**thrput \*= 1**

#### **Pravděpodobnost přežití cesty**

```
getLi(x, w)
{
   Color thrput = (1, 1, 1)Color accum = (0,0,0)
   while(1)
    {
          hit = NearestIntersect(x, w)
          if no intersection
                    return accum + thrput * bgRadiance(x, w)
          if isOnLightSource(hit)
                    accum += thrput * Le(hit.pos, -w)
          ρ = reflectance(hit.pos, -w)
          if rand() < ρ // russian roulette – survive (reflect)
                    wi := SampleDir(hit)
                    thrput * = \text{fr}(\text{hit.pos}, \text{wi}, -\text{w}) \cdot \text{dot}(\text{hit}.n, \text{wi}) / (\rho \cdot \text{y}(\text{wi}))x := hit.pos
                    w := wi
          else // absorb
               break;
    }
    return accum;
```
## **Pravděpodobnost přežití cesty**

- **Použití odrazivosti**  $\rho$  **jako p-nosti přežití dává smysl** 
	- Pokud plocha odráží jen 30% energie, pokračujeme pouze s 30% pravděpodobností.
- $Co$  když neumím spočítat  $\rho$  ?
- Alternativa
	- <sup>1.</sup> Nejdříve vygeneruj náhodný směr podle  $p(\omega_i)$

2. 
$$
q_{\text{survival}} = \min \left\{ 1, \frac{f_r(\omega_i \to \omega_o) \cos \theta_i}{p(\omega_i)} \right\}
$$

□ Pro "ideální" BRDF IS stejné jako původní metoda  $[p(\omega_{\rm i})] \ \text{F IS} \ \ \text{stejn\'e jako} \ \ \text{původní} \ \text{PG III (NPGR010) - J. Křivánek 2014}$ 

# **Výpočet přímého osvětlení pomocí MIS v path traceru**

## **Multiple Importance Sampling**

(Veach & Guibas, 95)

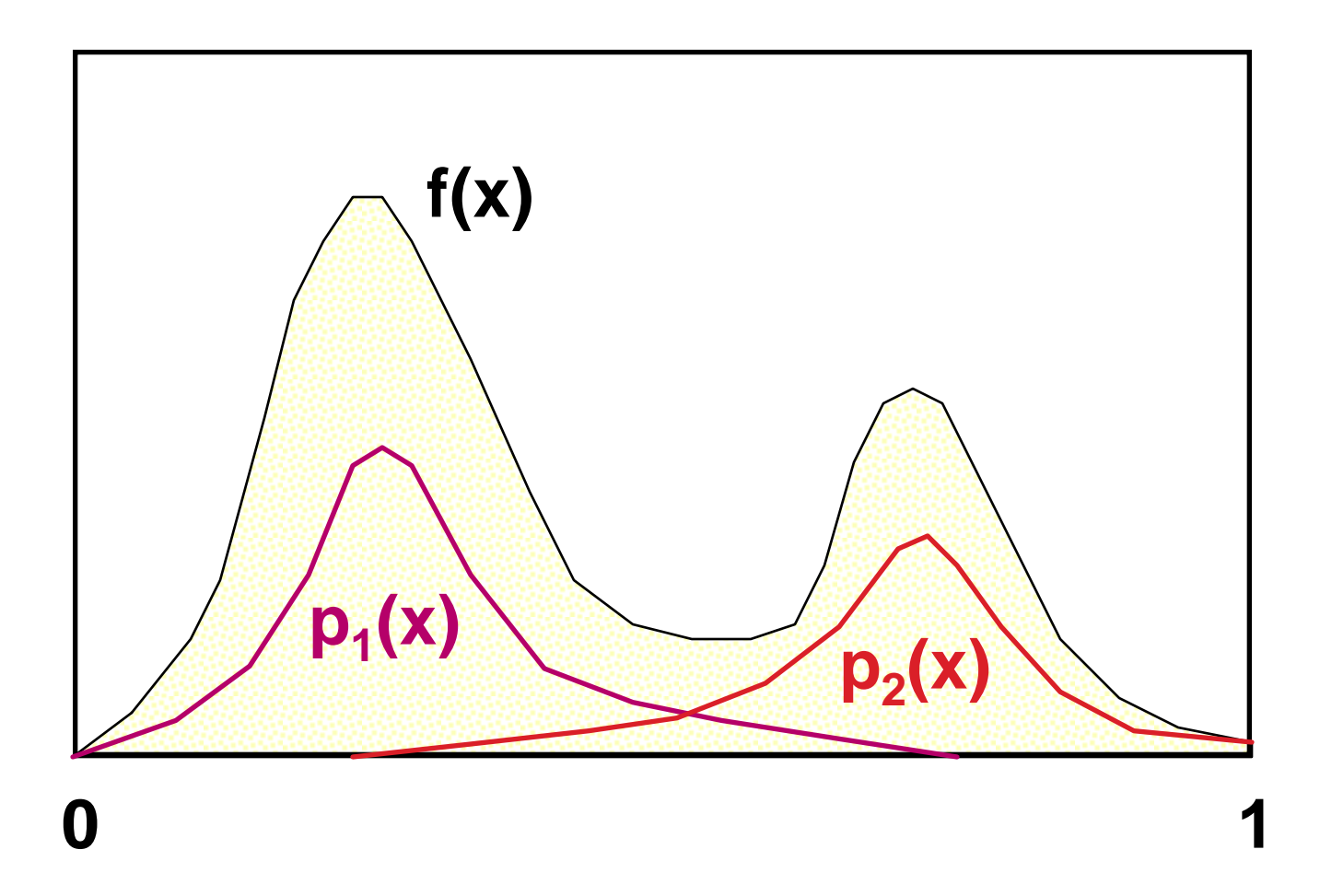

PG III (NPGR010) - J. Křivánek 2014

# **Vyrovnaná heuristika (Balance heurist.)**

#### Výsledný estimátor (po dosazení vah)

$$
F = \sum_{i=1}^{n} \sum_{j=1}^{n_i} \frac{f(X_{i,j})}{\sum_k n_k p_k(X_{i,j})},
$$

 příspěvek vzorku nezávisí na tom, ze které byl pořízen techniky (tj. pdf)

## **Použití MIS v path traceru**

- Pro každý vrchol cesty generované z kamery:
	- Generování explicitního stínového paprsku pro techniku  $p_2$ (vzorkování plochy zdroje)
	- $\textsf{\textbf{u}}$  Sekundární paprsek pro techniku p $_1$  (vzorkování zdroje)
		- Sdílený pro výpočet **přímého** i **nepřímého** osvětlení
		- Pouze na přímé osvětlení se aplikuje MIS váha (nepřímé osvětlení se připočte celé)
	- Při výpočtu MIS vah je potřeba vzít v úvahu pravděpodobnost ukončení cesty (ruská ruleta)

## **Více zdrojů světla**

#### Možnost 1:

- Stínový paprsek pro náhodný bod na každém zdroji světla
- **Možnost 2 (často lepší):** 
	- Náhodný výběr zdroje (s p-ností podle výkonu)
	- Stínový paprsek k náhodně vybranému bodu na vybraném zdroji
- Pozor: Pravděpodobnost výběru zdroje ovlivňuje hustoty (a tedy i váhy) v MIS